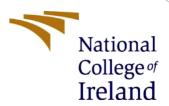

# Configuration Manual

MSc Research Project Programme Name

Girish kandan Murugan Student ID: X19199791

School of Computing National College of Ireland

Supervisor: Jorge Basilio

#### **National College of Ireland**

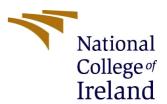

## **MSc Project Submission Sheet**

## **School of Computing**

| Student<br>Name:                                                                                                    | Girish kandan Murugan                                                                                                    |                                                                     |  |
|----------------------------------------------------------------------------------------------------|----------------------------------------------------------------------------------------------------|---------------------------------------------------------------------|--|
| Student<br>ID:                                                                                                    | x19199791                                                                                                    |                                                                     |  |
| Programe                                                                                                    | :M.sc Data Year:2021 Analytics                                                                                                    |                                                                     |  |
| Module:                                                                                                    |                                                                                                    |                                                                     |  |
| •                                                                                                    | JORGEBASILIO                                                                                                    |                                                                     |  |
| r:<br>Submissio                                                                                                    |                                                                                                    |                                                                     |  |
|                                                                                                    | 16.08.2021                                                                                                    |                                                                     |  |
| Project<br>Title:                                                                                                    | Configuration Manual                                                                                                    |                                                                     |  |
| contribution<br>rear of the p<br><u>ALL</u> internet<br>required to                                                                   | o research I conducted for this project. All information other will be fully referenced and listed in the relevant bibliography project. It material must be referenced in the bibliography section. Use the Referencing Standard specified in the report template tten or electronic work is illegal (plagiarism) and may result | section at the<br>Students are<br>. To use other<br>in disciplinary |  |
| Date:                                                                                                    |                                                                                                    |                                                                     |  |
| PLEASE RE                                                                                                    | AD THE FOLLOWING INSTRUCTIONS AND CHECKLIST                                                                                                    |                                                                     |  |
| Attach a con copies)                                                                                                    | npleted copy of this sheet to each project (including multiple                                                                                                    |                                                                     |  |
| Attach a Mo                                                                                                    | oodle submission receipt of the online project  , to each project (including multiple copies).                                                                                                    |                                                                     |  |
| You must e<br>for your owr                                                                                                    | ensure that you retain a HARD COPY of the project, both reference and in case a project is lost or mislaid. It is not keep a copy on computer.                                                                                                    |                                                                     |  |
| Assignments that are submitted to the Programme Coordinator Office must be placed into the assignment box located outside the office. |                                                                                                    |                                                                     |  |
| Office Use                                                                                                    | Only                                                                                                    |                                                                     |  |
| Signature:                                                                                                    |                                                                                                    |                                                                     |  |

Date:

Penalty Applied (if applicable):

# CONFIGURATION MANUAL

#### Girish kandan Murugan X19199791

#### 1 Introduction

This Configuration Manual contains all of the criteria and specifics for our research "Creation of a recommendation system to recommend cryptocurrency portfolio using Association rule mining." This manual consists of the following sections. The hardware requirements are shown in the second section. The third section discusses all of the software needed to complete this project. The fourth section explains where to get the data. The project's library module needs are indicated in the fifth section. The final section is the Exploratory data analysis section. With this the manual will be concluded.

# 2 Hardware Configuration

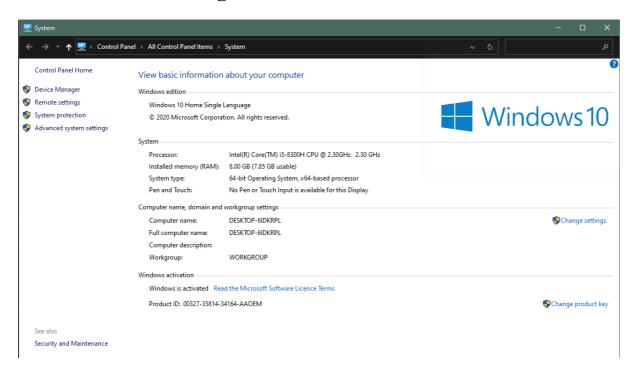

**Figure 1 Hardware Configuration** 

| OS              | Windows 10 home single language       |  |
|-----------------|---------------------------------------|--|
| Installed       |                                       |  |
| Memory          | 8 GB RAM                              |  |
| Hard disk (HDD) | 1 TB                                  |  |
| Processor       | Inter® Core™ i5-8300H CPU @ 2.30GHz   |  |
| Software's &    | Python 8 or above, Jupyter notebook   |  |
| Languages       | (anaconda3), Google collab, VS studio |  |

# 3 Software Requirements

Python 3.8 was used to create the entire script. Because the entire program was written in Jupyter Notebook, which is available with Anaconda Navigator and for this Anaconda Navigator is necessary too.

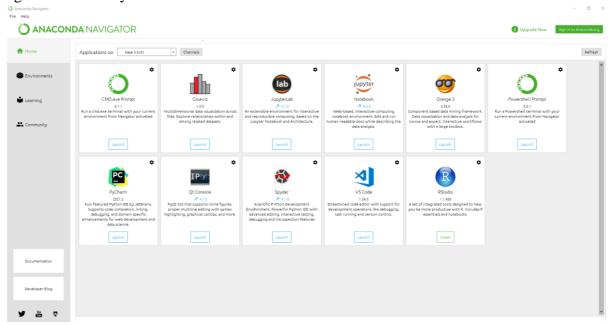

**Figure 2 Hardware Requirements** 

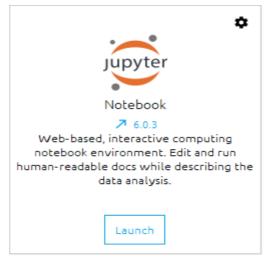

**Figure 3 Jupytor Notebook** 

#### 4 Dataset Source

Our dataset is an Historical dataset and it was downloaded from the Kaggle site which is available for public usage for free.

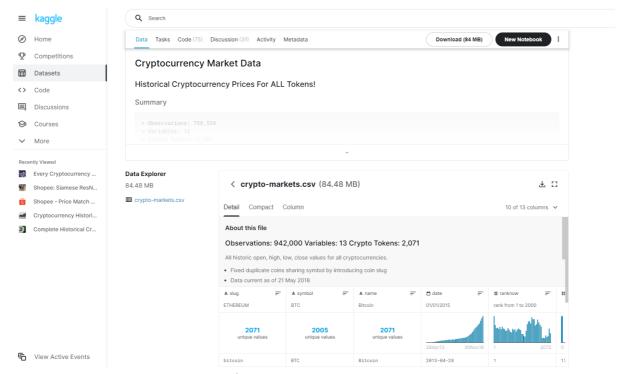

**Figure 4 Dataset Source** 

# 5 Library installation

There are 4 python libraries which are required for this research.

Required library packages

- o pandas
- o numpy
- o apriori-python
- Matplotlib

These can be installed using the following commands in jupytor notebook.

pip install pandas pip install numpy pip install apriori-python pip install matplotlib

#### 6 EDA

Eploratory data Analysis very important before starting any project to know well about the data set we have. The following are the analysis we did with our dataset.

Number of columns are displayed and their data type

```
data.info()
<class 'pandas.core.frame.DataFrame'>
RangeIndex: 942297 entries, 0 to 942296
Data columns (total 10 columns):
    Column
                 Non-Null Count
                                  Dtype
                 -----
    -----
                                  ----
0
    symbol
                 942297 non-null
                                  object
                 942297 non-null
1
    date
                                 object
 2
                 942297 non-null float64
    open
 3
    high
                 942297 non-null float64
4
    low
                 942297 non-null float64
5
                 942297 non-null float64
    close
    volume
                 942297 non-null float64
                942297 non-null float64
7
    market
    close_ratio 942297 non-null float64
    spread
                 942297 non-null float64
dtypes: float64(8), object(2)
memory usage: 71.9+ MB
```

Min and Max of columns where calculated.

```
print('Min, Max of cols')
for col in data_columns:
    if data[col].dtype != 'object':
        print(
                col,
                '\tMin',
                np.min(data[col].values),
                np.max(data[col].values)
Min, Max of cols
        Min 2.5e-09 Max 2298390.0
open
        Min 3.2e-09 Max 2926100.0
high
        Min 2.5e-10 Max 2030590.0
low
close
        Min 2e-10 Max 2300740.0
        Min 0.0 Max 23840899072.0
volume
market Min 0.0 Max 326502000000.0
close_ratio
               Min -1.0 Max 1.0
spread Min 0.0 Max 1770563.0
```

Correlation matrix for columns were produced.

#### print('Corelation matrix') print(data.corr()) Corelation matrix open high low close volume 1.000000 0.968123 0.971673 0.957178 0.011051 0.012543 open high 0.968123 1.000000 0.947305 0.971748 0.009241 low 0.971673 0.947305 1.000000 0.972246 0.012803 0.014673 close 0.972246 1.000000 0.011124 0.957178 0.971748 0.012659 volume 0.011051 0.009241 0.012803 0.011124 1.000000 0.880793 market 0.012543 0.010461 0.014673 0.012659 0.880793 1.000000 spread 0.741319 0.856532 0.646075 0.749033 0.001392 0.001285 close\_ratio spread -0.000631 0.741319 open high 0.000256 0.856532 low 0.000875 0.646075 close 0.003756 0.749033 volume 0.009710 0.001392 market 0.010468 0.001285 close\_ratio 1.000000 -0.000800 -0.000800 1.000000 spread

Graph plotting done for the high and low price rates available Inthe dataset.

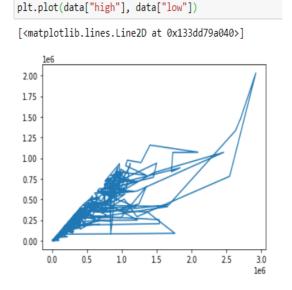

## 7 References

Python Release Python 3.8.5 (no date) Python.org weblink : <a href="https://www.python.org/downloads/release/python-385/">https://www.python.org/downloads/release/python-385/</a>

Anaconda | Individual Edition (no date) Anaconda weblink: <a href="https://www.anaconda.com/products/individual">https://www.anaconda.com/products/individual</a>